# Nushell Cheat Sheet

# Cheatography

by [lomm28](http://www.cheatography.com/lomm28/) via [cheatography.com/191865/cs/39872/](http://www.cheatography.com/lomm28/cheat-sheets/nushell)

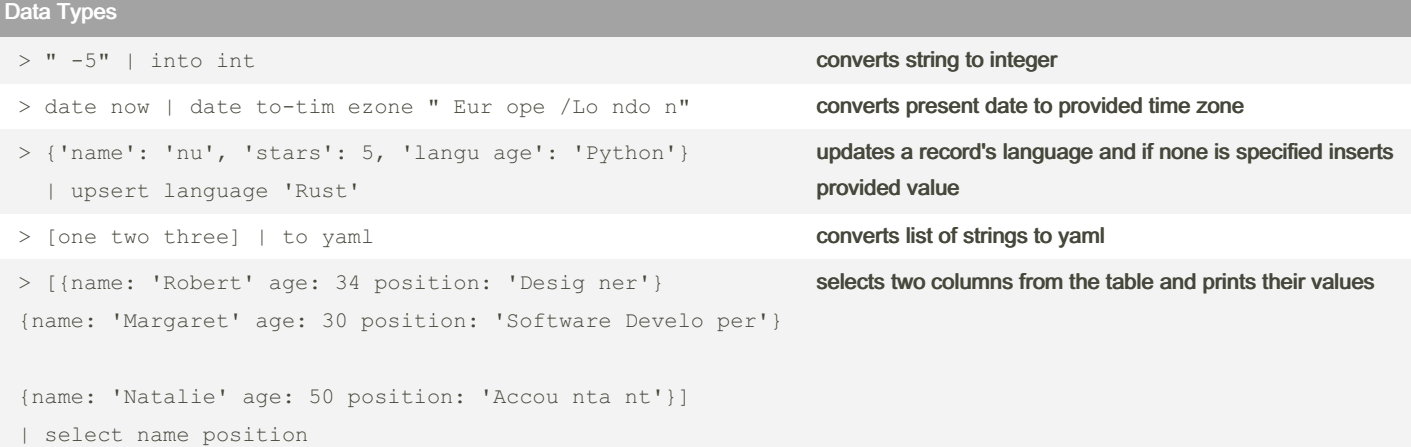

# Lists

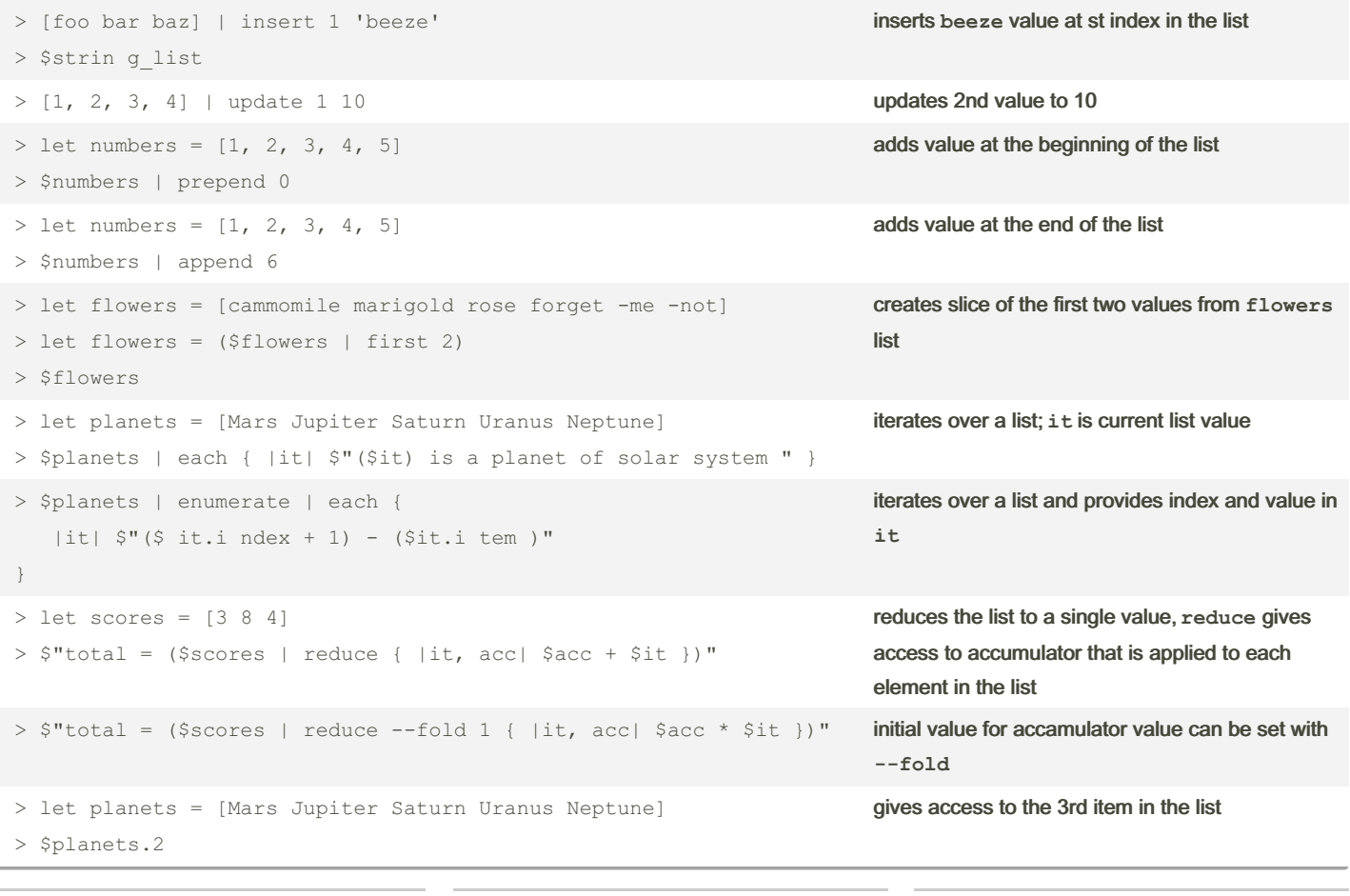

#### By lomm28

[cheatography.com/lomm28/](http://www.cheatography.com/lomm28/)

Not published yet. Last updated 22nd August, 2023. Page 1 of 6.

# Nushell Cheat Sheet

## by [lomm28](http://www.cheatography.com/lomm28/) via [cheatography.com/191865/cs/39872/](http://www.cheatography.com/lomm28/cheat-sheets/nushell)

### Lists (cont)

Cheatography

> let planets = [Mars Jupiter Saturn Uranus Neptune] > \$planets | any {|it| \$it | str starts -with " E" } checks if any string in the list starts with **E**

> let cond = {|x| \$x < 0 }; [-1 -2 9 1] | take while \$cond creates slice of items that satisfy provided condition

### **Tables**

```
> ls | sort-by size sorting table by size of files
> ls | sort-by size | first 5 sorting table by size of files and show first 5 entries
> let \delta a = [
   [a col b_col c_col]; [foo bar snooze]
\Box> let $b = [[a_col b_col c_col]; [hex seeze feeze]
]
> $a | append $b
                                                          concatenates two tables with same columns
> let teams_ scores = [
   [team score plays]; ['team_1' 311 3] ['team_2', 245 2]
 ]
> $teams scores | drop column
                                                          removes the last column of a table
```
#### Files & Filesystem

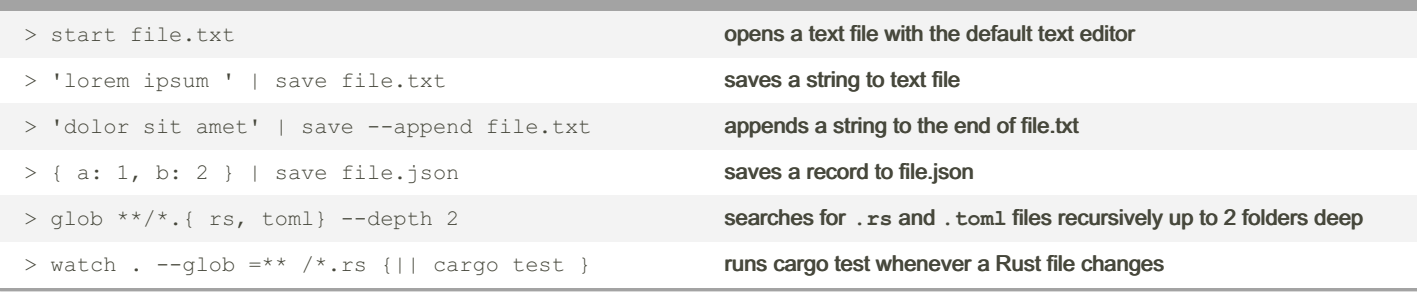

#### Custom Commands

```
def greet [name: string] {
   $"hello ($name )"
}
def greet [name = " nus hel l"] {
  $"hello ($name )"
```
custom command with parameter type set to **string**

custom command with default parameter set to **nushell**

```
}
```
By lomm28

[cheatography.com/lomm28/](http://www.cheatography.com/lomm28/)

Not published yet. Last updated 22nd August, 2023. Page 2 of 6.

# Cheatography

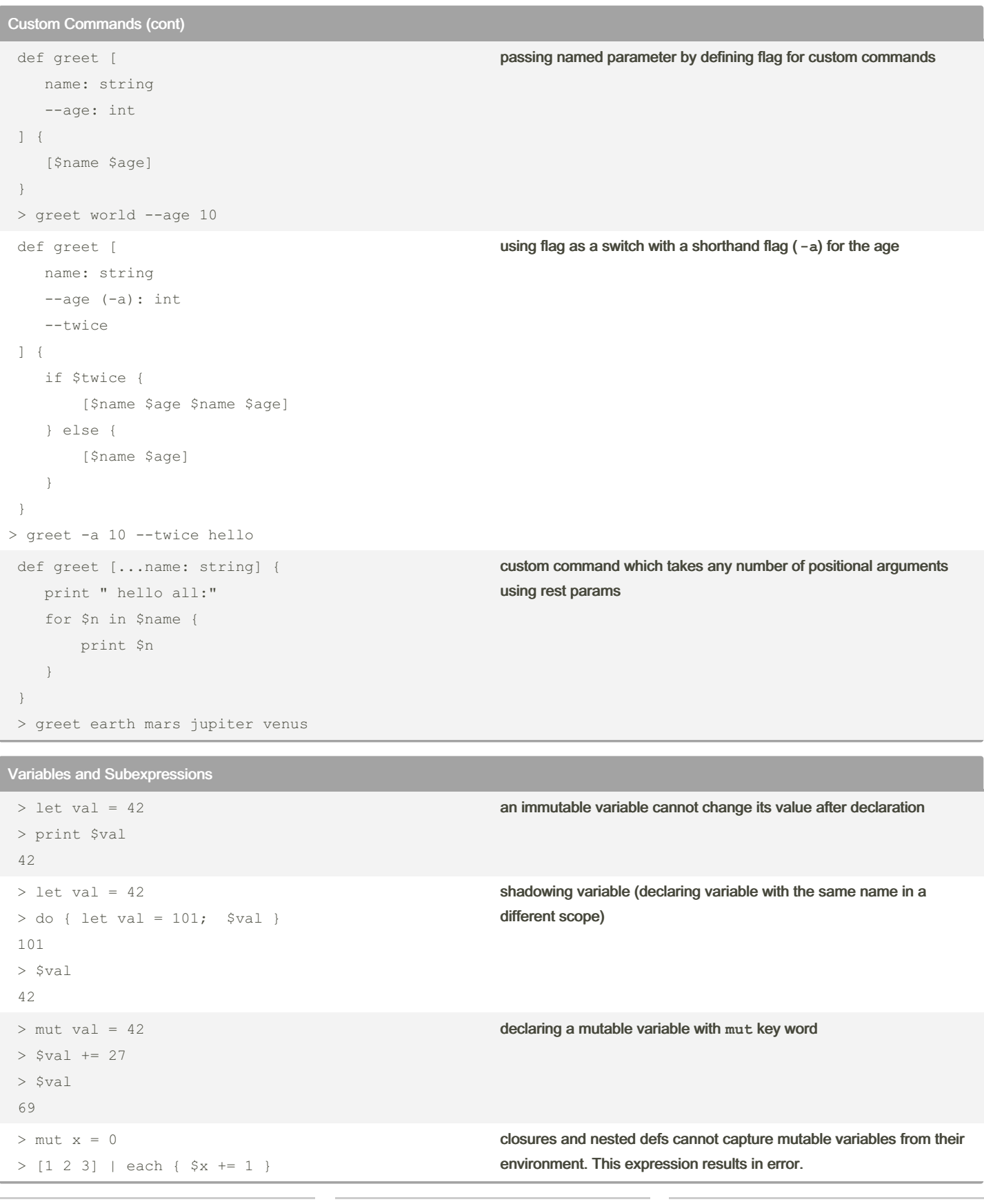

## By lomm28

[cheatography.com/lomm28/](http://www.cheatography.com/lomm28/)

Not published yet. Last updated 22nd August, 2023. Page 3 of 6.

# Cheatography

# Nushell Cheat Sheet by [lomm28](http://www.cheatography.com/lomm28/) via [cheatography.com/191865/cs/39872/](http://www.cheatography.com/lomm28/cheat-sheets/nushell)

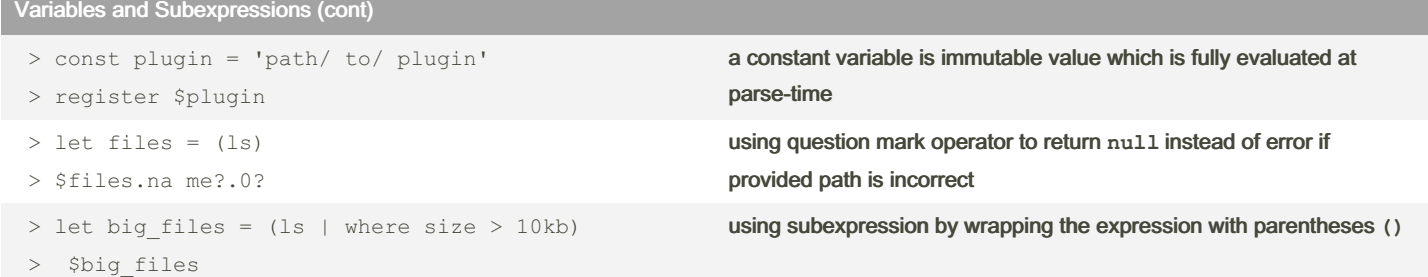

### Modules

```
> module greetings {
   export def hello [name: string] {
       $"hello ($name )!"
   }
   export def hi [where: string] {
       $"hi ($wher e)! "
   }
}
> use greetings hello
> hello " wor ld"
                                                         using inline module
# greeti ngs.nu
export-env {
   $env.M YNAME = " Arthur, King of the Briton s"
}
export def hello [] {
   $"hello ($env.M YN AME )"
}
> use greeti ngs.nu
> $env.M YNAME
Arthur, King of the Britons
> greetings hello
hello Arthur, King of the Britons!
                                                        importing module from file and using its environment in current scope
```
# By lomm28

[cheatography.com/lomm28/](http://www.cheatography.com/lomm28/)

Not published yet. Last updated 22nd August, 2023. Page 4 of 6.

# Cheatography

using **main** command in module

Modules (cont)

```
# greeti ngs.nu
export def hello [name: string] {
    $"hello ($name )!"
}
export def hi [where: string] {
    $"hi ($wher e)! "
}
export def main [] {
   " gre etings and salutations!"
}
> use greeti ngs.nu
> greetings
greetings and saluta tions!
> greetings hello world
hello world!
```
### Strings

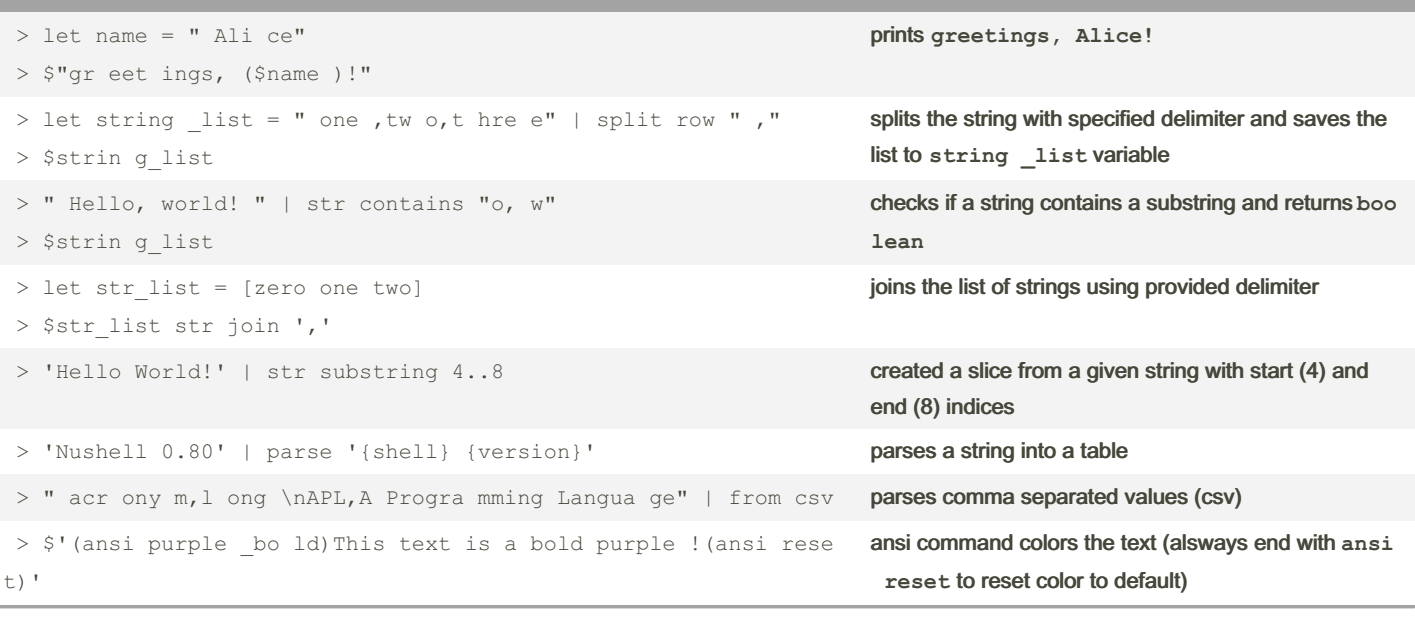

By lomm28 [cheatography.com/lomm28/](http://www.cheatography.com/lomm28/) Not published yet. Last updated 22nd August, 2023. Page 6 of 6.